## **REMOTE PRO**

PROGRAMMING INSTRUCTIONS

## MK700

## **PROGRAMMING YOUR REMOTE TO THE MOTOR**

- 1. Please open the Forza motor by pushing the dark red button located on the motor.
- 2. Inside the motor, you will see a receiver board, locate the SW1 button and press this once.
- 3. Next press one of buttons on the new remote (any button) twice.
- 4. Please wait a few seconds and test the new remote.
- 5. Put the cover back.

Please note that for unit complexes, the S1 (program) button is usually located in the stand-alone receiver. This can be found near the motor, as shown by the picture below.

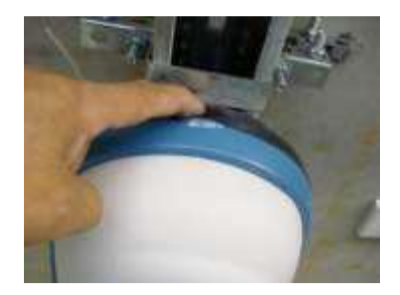

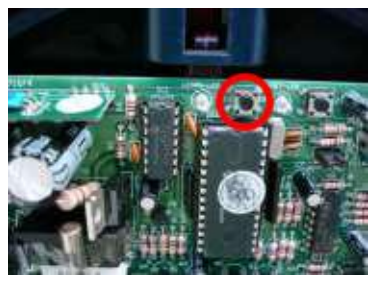

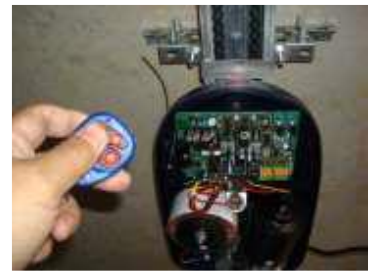

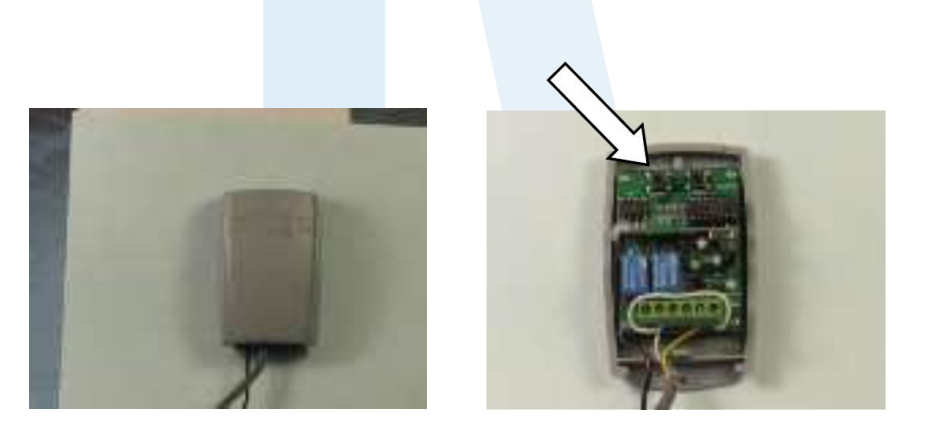

As the arrow pointing, the SW1 (Learn 1) button is inside the receiver, then you can follow the same instructions above.

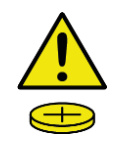

## **WARNING**

This product may contain a coin/button cell battery. Keep product and batteries away from children. A battery can cause severe or fatal injuries in 2 hours or less if swallowed or placed inside any part of the body. Seek immediate medical attention if it is suspected that a coin/button cell battery has been swallowed or placed inside of any part of the body.